## Desistência do coordenador

## 16/05/2024 18:30:55

## **Imprimir artigo da FAQ**

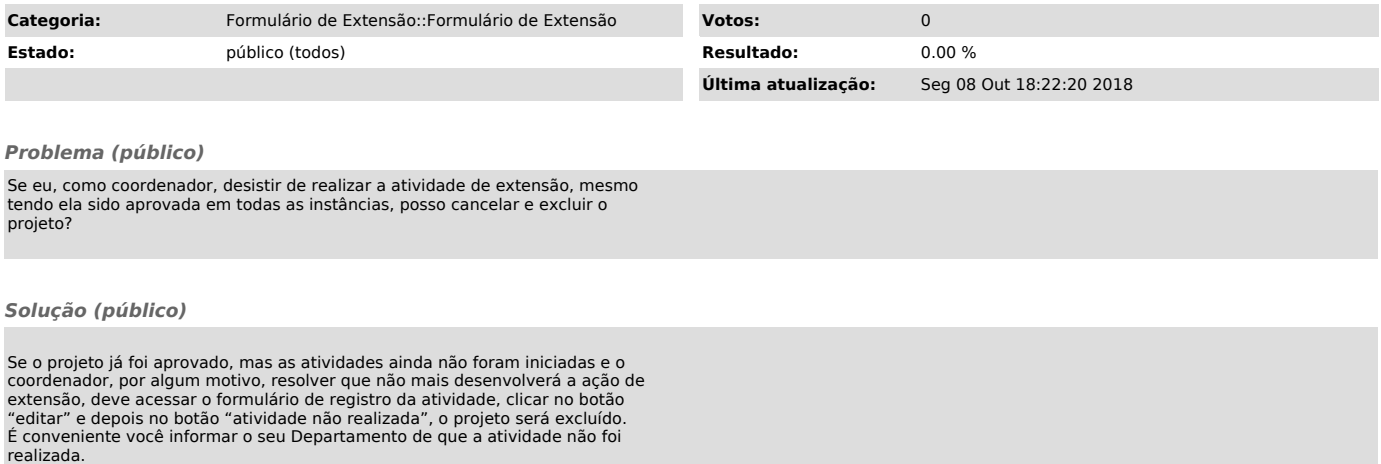